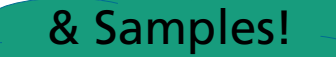

# OGC/ISO Observations & Measurements and the OGC SensorThings API

Hylke van der Schaaf

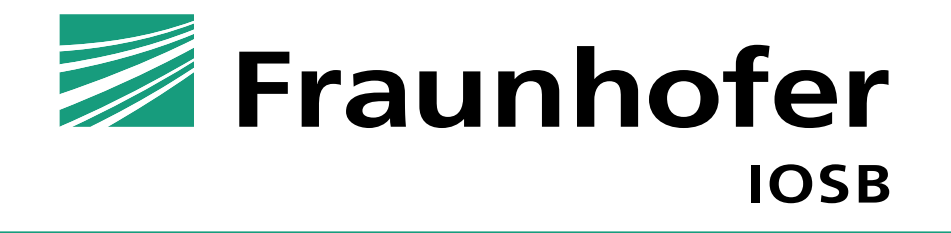

#### **Open Geospatial Consortium**

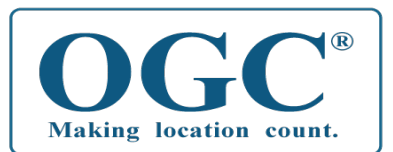

#### **International consortium**

- over 540 companies, government agencies and universities
- **T** "Geo-enable" mainstream IT
- **Develop publicly available interface standards** 
	- **Maps (Web Map Service)**
	- CityGML
	- WaterML
	- Earth Observations
- **Conformance testing**

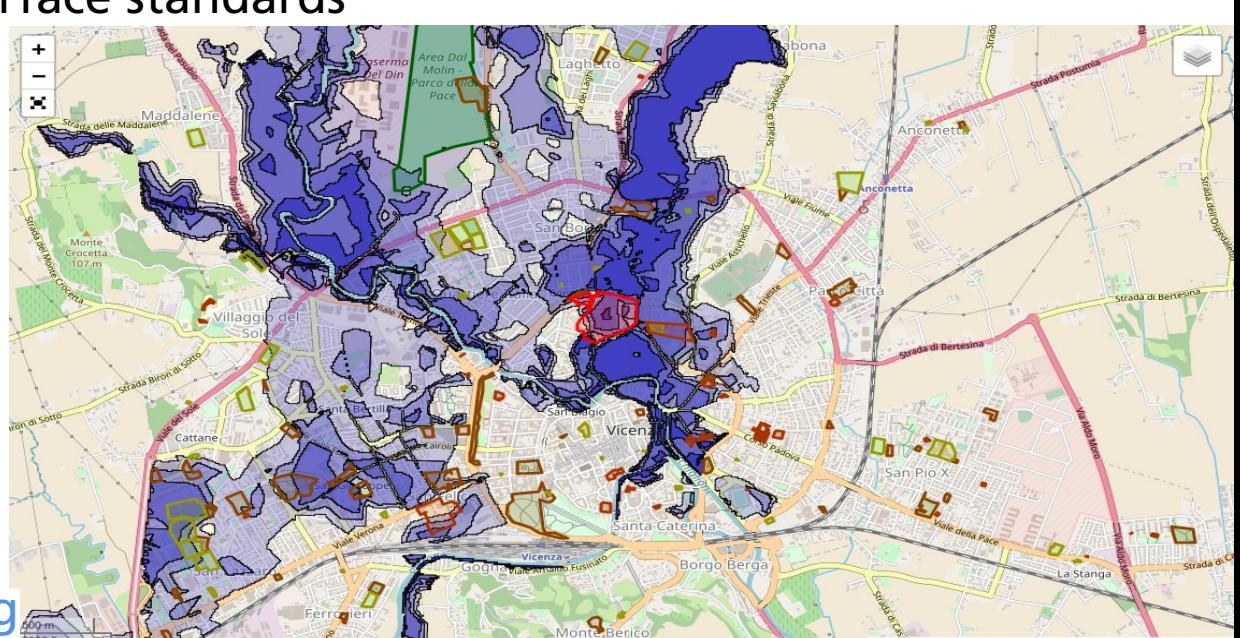

[http://www.opengeospatial.org](http://www.opengeospatial.org/)

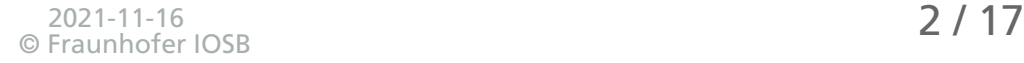

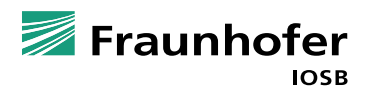

## **OGC, Observations & Internet of Things?**

- Observations are made **somewhere**!
- Often by Sensors
- **OGC Sensor Web Enablement (SWE)** 
	- Enable developers to make *all types* of sensors, transducers and sensor data repositories discoverable, accessible and useable via the Web

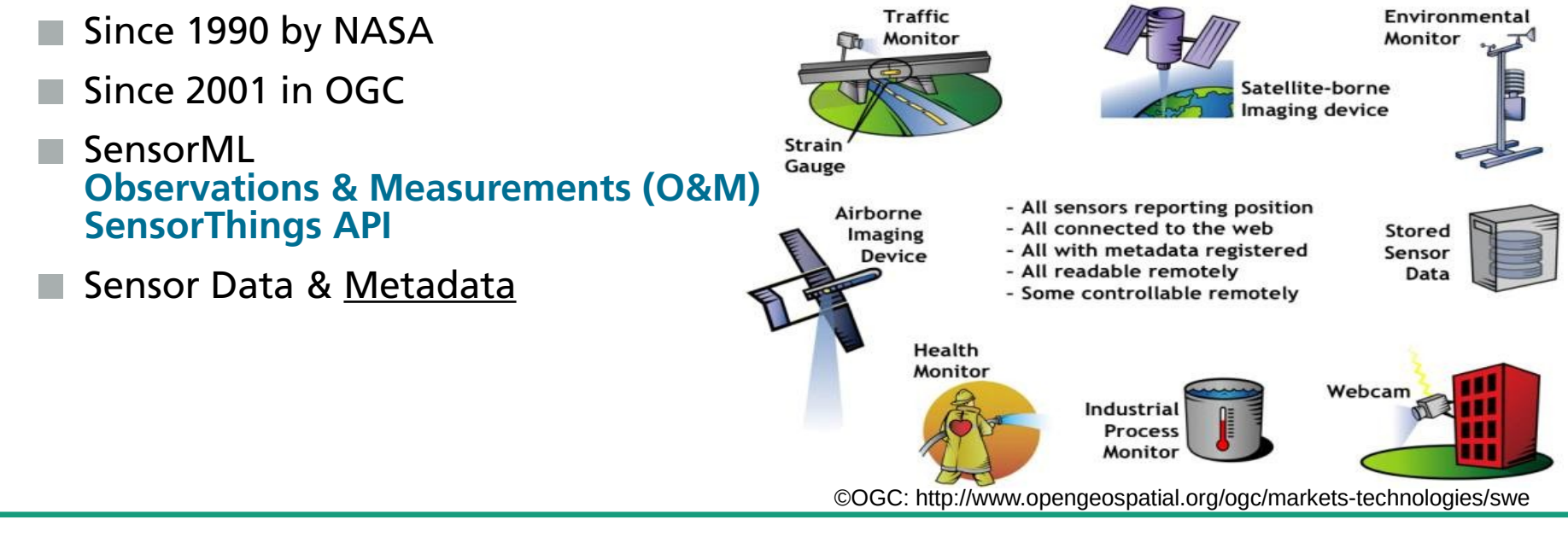

#### **Observational (Meta)Data**

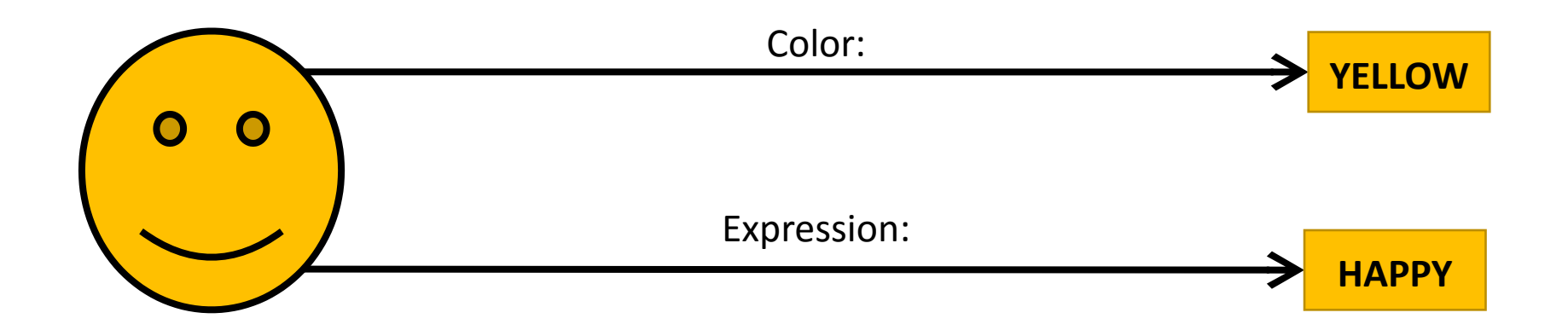

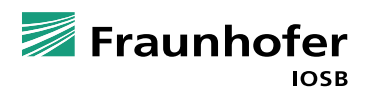

#### **Observational (Meta)Data**

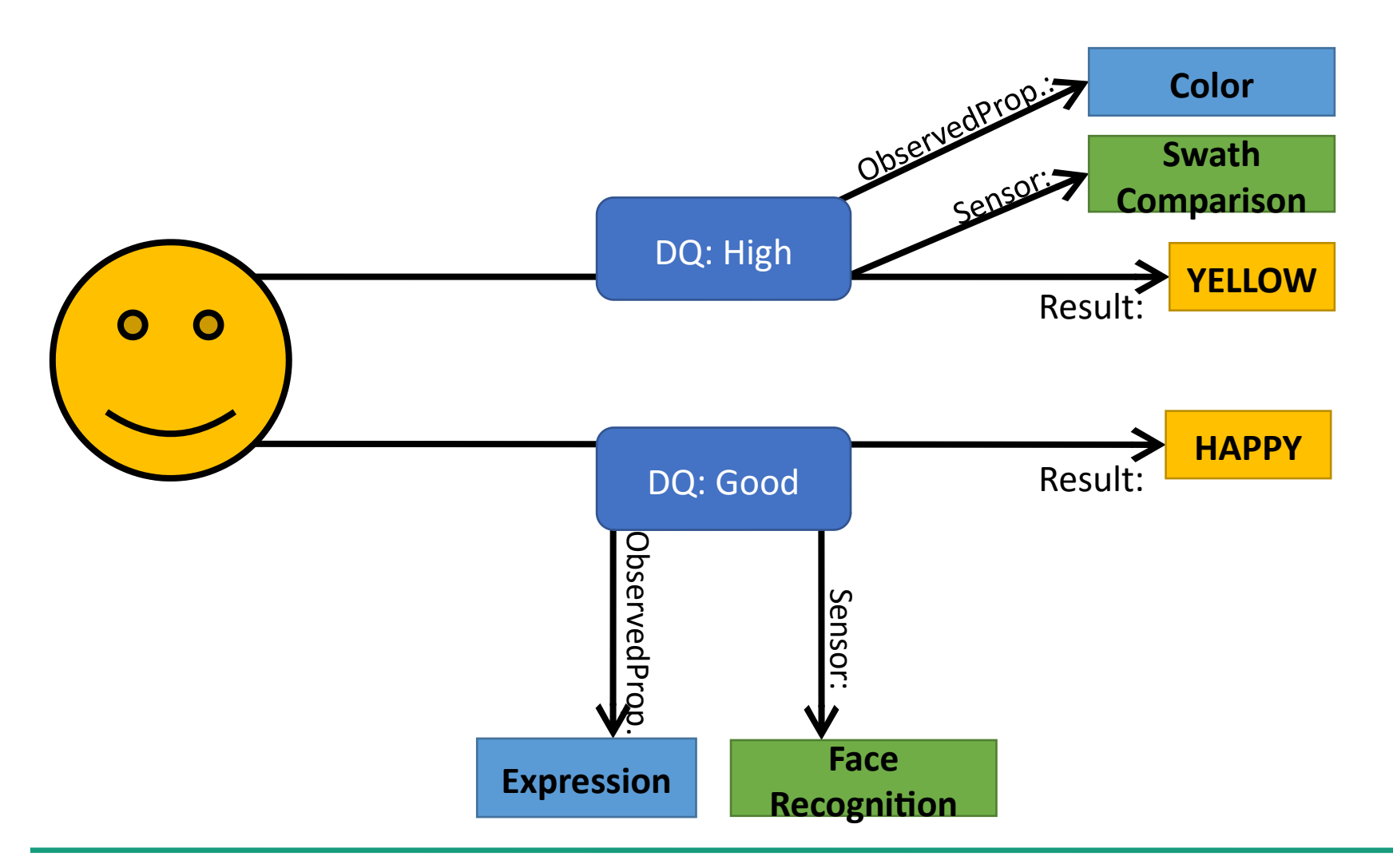

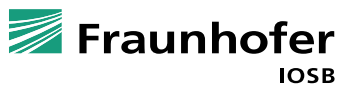

#### **Using Observational (Meta)Data**

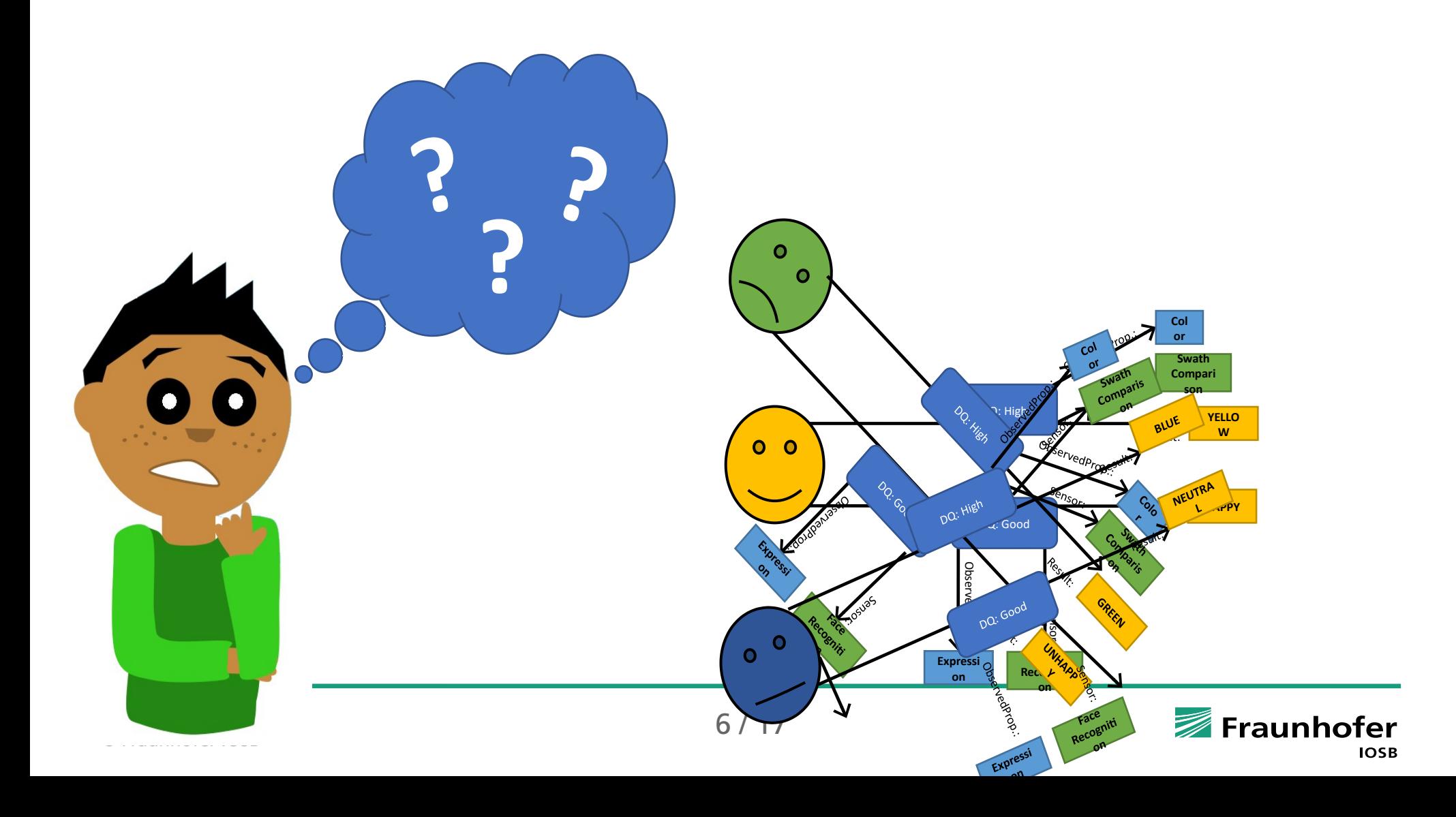

#### **Using Observational (Meta)Data**

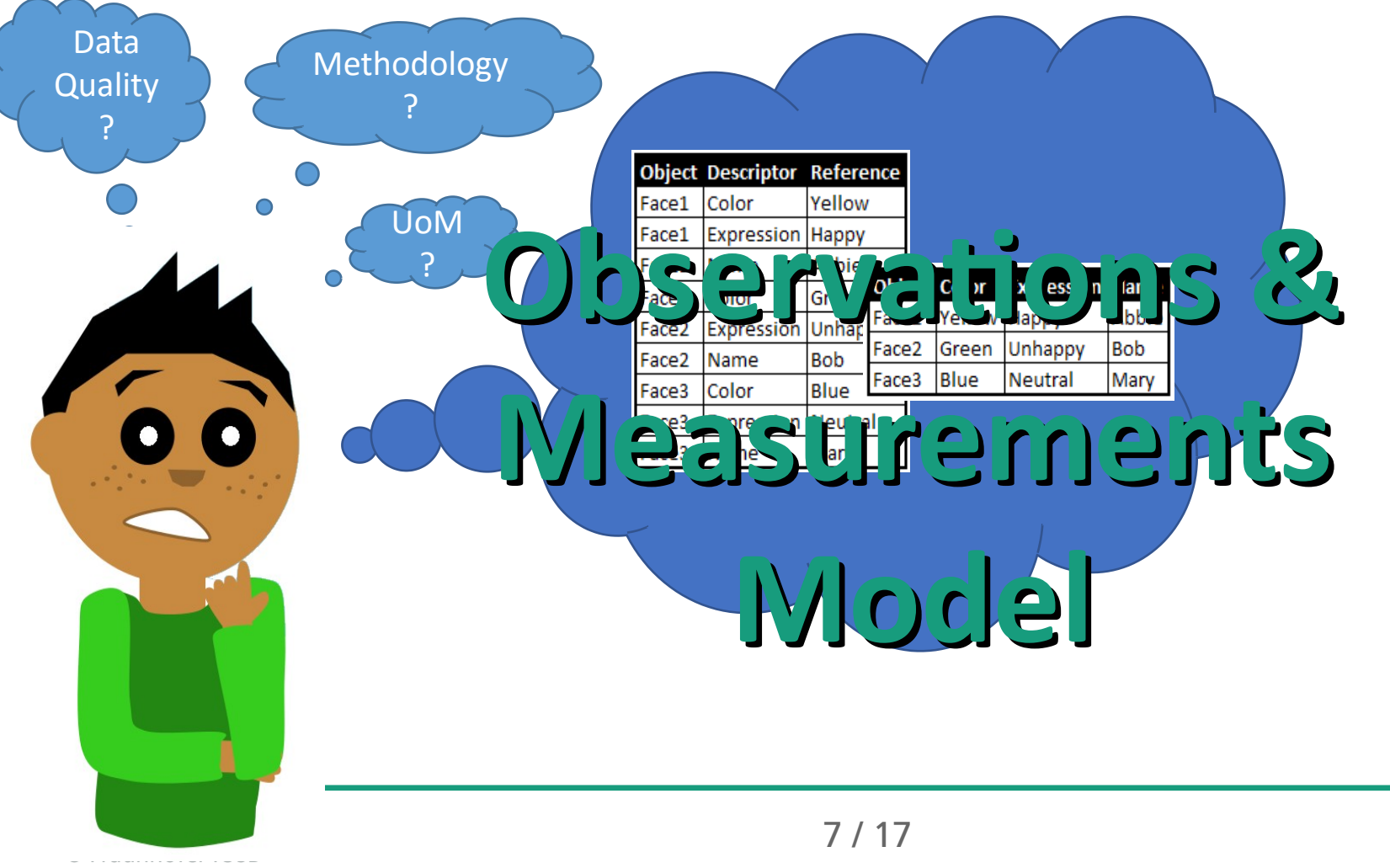

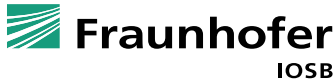

#### **Sensor Metadata!**

13 **MIRED** Nov. 10, 1999: Metric Math Mistake Muffed Mars Meteorology Mission

#### NOV. 10, 1999:<br>METRIC MATH **MISTAKE MUFFED MARS METEOROLOGY MISSION**

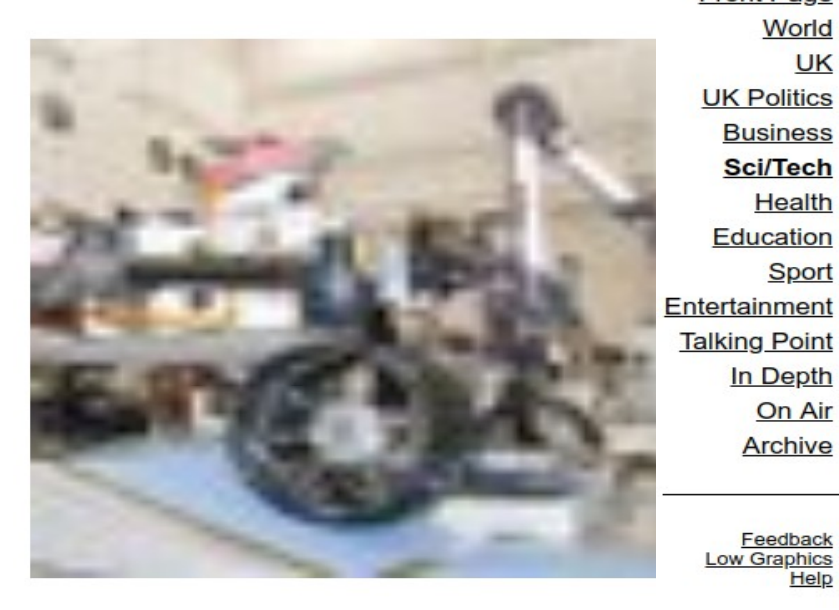

**BBG ONLINE NETWORK** 

**Business** 

**Sci/Tech** 

Health

**Sport** 

In Depth On Air Archive

Feedback

Help

#### **BBC**NEWS (b) News in Audio **ME** News in Video Thursday, September 30, 1999 Published at 18:53 GMT 19:53 UK **Front Page** World **Sci/Tech UK**

#### **Confusion leads to Mars** failure

Newyddion Hosocru

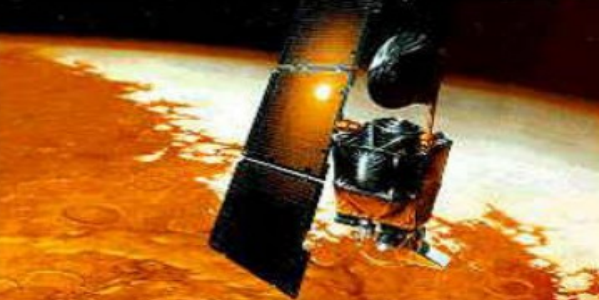

The Mars Climate Orbiter: Now in pieces on the planet's surface

The Mars Climate Orbiter Spacecraft was lost because one Nasa team used imperial units while another used metric units for a key spacecraft operation.

Noticias 」Liji 国际新闻 鸟語廣播 Sci/Tech Contents **Relevant Stories** 24 Sep 99 | Sci/Tech **Scientist fights Mars** setback 23 Sep 99 | Sci/Tech Mars probe feared destroyed 23 Sep 99 | Sci/Tech What the loss of Mars **Climate Orbiter means** 17 Jul 99 | Sci/Tech **Astronauts call for Mars** mission **Internet Links Mars Climate Orbiter** 

HOMEPAGE | SITEMAP | SCHEDULES | BBC INFORMATION | BBC EDUCATION | BBC WORLD SERVICE

The BBC is not responsible for the content of external internet sites.

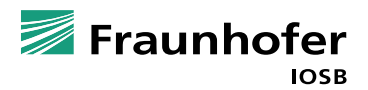

## **OGC SensorThings API**

A standard for exchanging sensor data and metadata

- **Historic data & current data**
- **JSON Encoded**
- **RESTful**
- Adapting OASIS OData URL patterns and query options
- Supporting ISO MQTT messaging
- Easy to use & understandable
	- $\blacksquare$  Discoverable with only a web browser

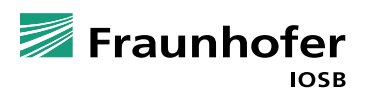

## **How does it work?**

- Section 1: Data model
	- Which entities exist
	- $\blacksquare$  How are they linked

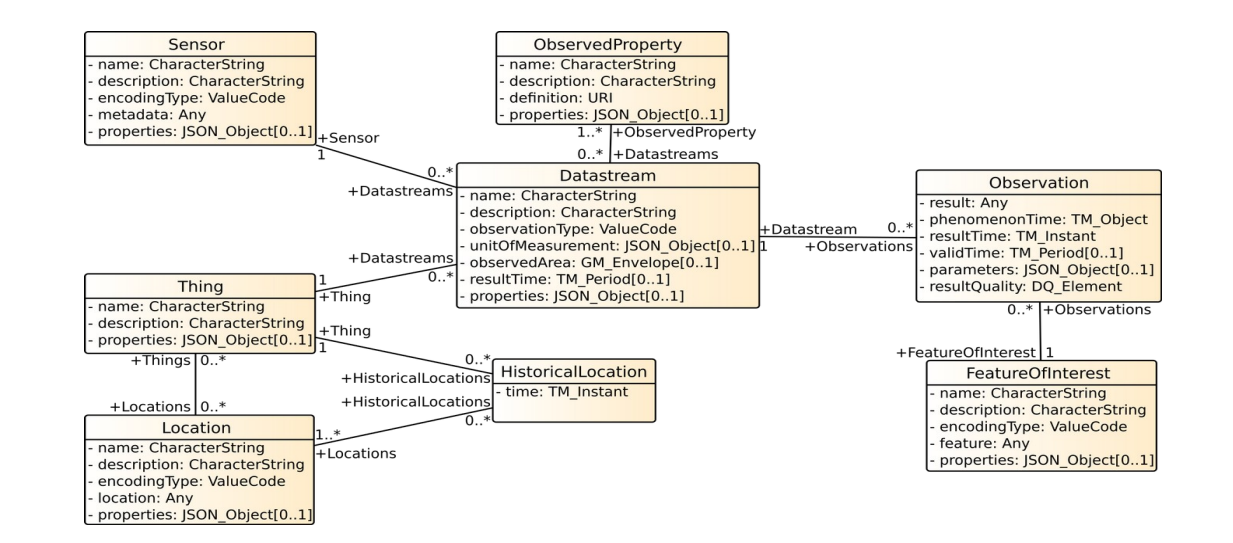

#### ■ Section 2: URL patterns for queries

- How do I get & search data
- How do I add data
- How do I modify data
- How do I delete data

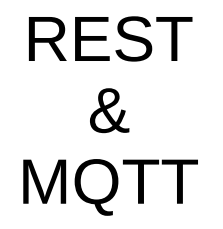

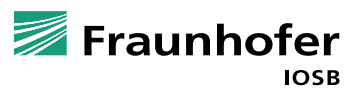

#### **Data model**

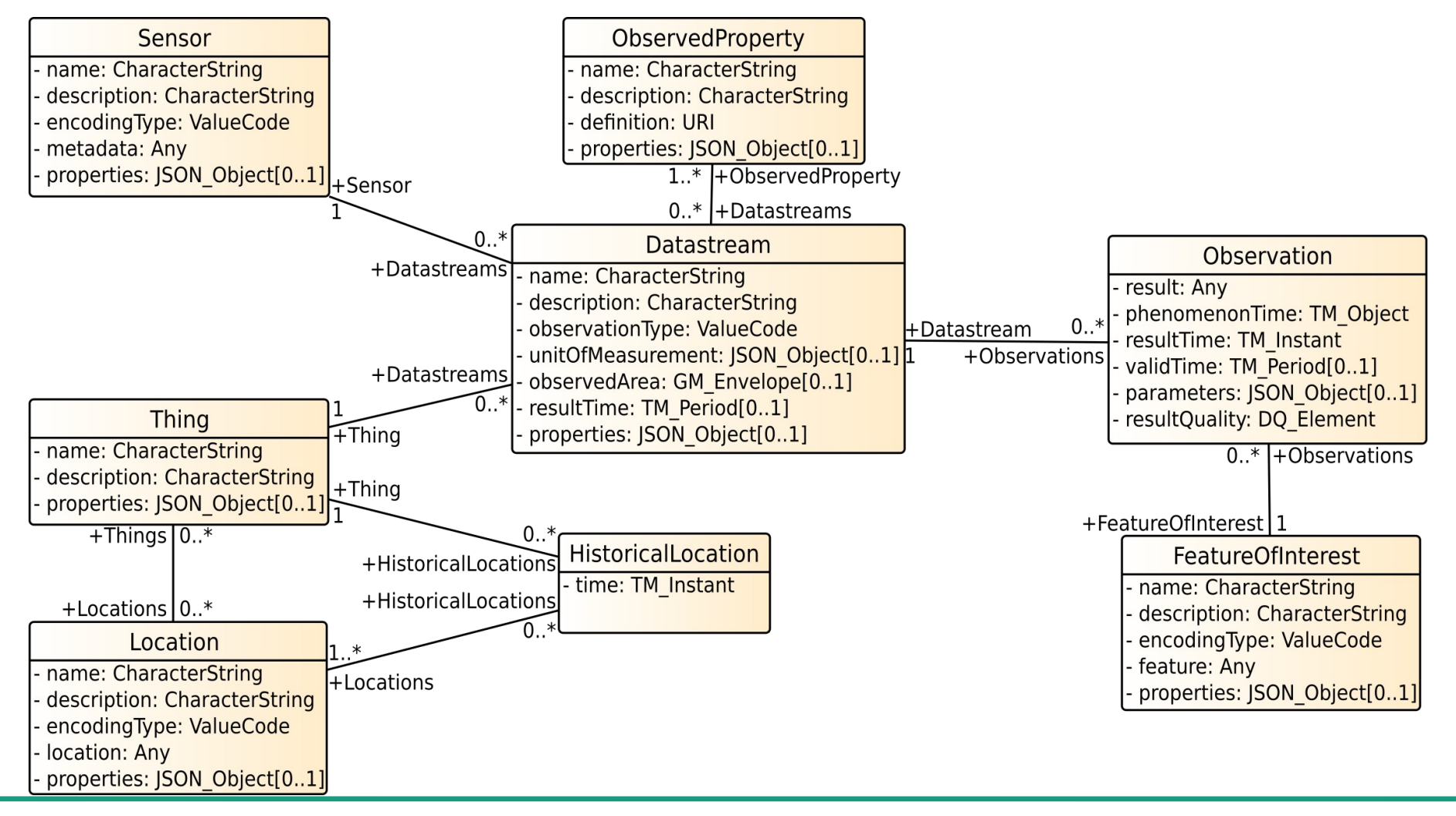

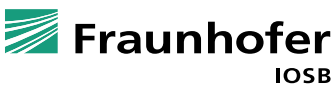

## **Examples: BRGM – French surface water database**

#### **Figure 1** French surface water quality database

- 18478 Stations<br>1874 Observe 1874 **Observed Properties**<br>136000000 Observations **Observations**
- INSPIRE Aligned
- **Water samples** 
	- analysed in laboratory
	- **many results per sample**

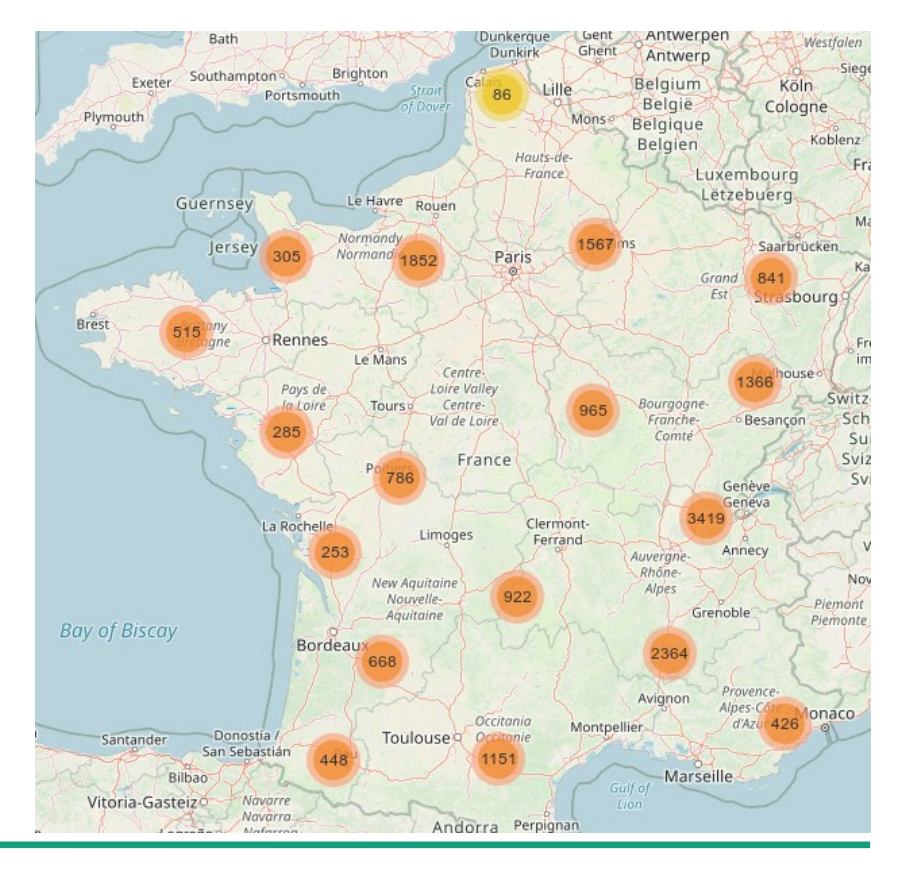

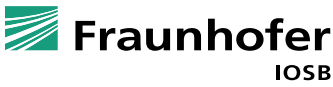

## **Data model – BRGM Water Quality**

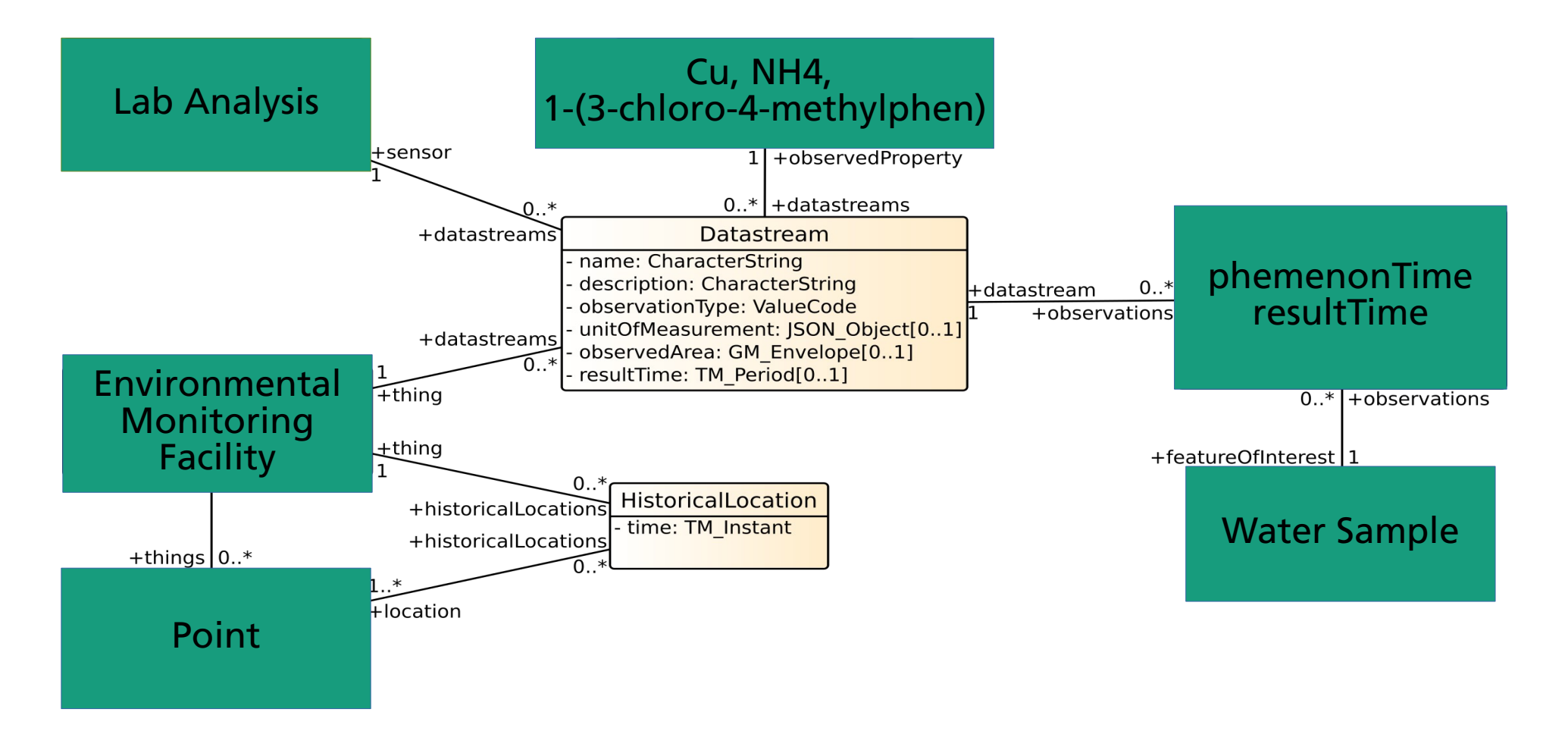

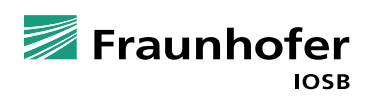

## **Getting to your data**

- Based on OASIS OData
- **Base URL: http://server.de/FROST-Server/v1.1**
- Read: GET
	-
	-
	-
	- $\blacksquare$  v1.1/Collection(id)/Relation  $\rightarrow$  Get related entities
- Create: POST
	-
- Update: PATCH
	- $\blacksquare$  v1.1/Collection(id)  $\rightarrow$  Update an entity
- Update: PUT
	- $\blacksquare$  v1.1/Collection(id)  $\rightarrow$  Replace an entity
- Delete: DELETE
	- $\blacksquare$  v1.1/Collection(id)  $\rightarrow$  Remove an entity
		-

2021-11-16<br>Eraunhofer IOSB © Fraunhofer IOSB 14 / 17 Fraunhofer IOSR

- $v1.1$   $\rightarrow$  Get collection index
- $\Box$  v1.1/Collection  $\rightarrow$  Get all entities in a collection
- $\blacksquare$  v1.1/Collection(id)  $\rightarrow$  Get one entity from a collection
	-
- v1.1/Collection → Create a new entity
	- -

## **Getting to your data**

- **Stop:** Limit returned # of items
- $\blacksquare$  **\$skip:** Skip first # items
- $\blacksquare$  **Scount:** Count items
- **SorderBy: Sort items**
- $\blacksquare$  **\$select:** Limit returned properties
- $\blacksquare$  **Sfilter:** Filter items
- **E** \$expand: Return related items

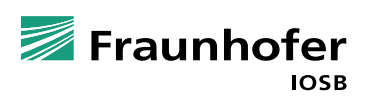

## **STA Implementations**

- A standard that is not implemented is useless
- A standard with only 1 implementation is also useless

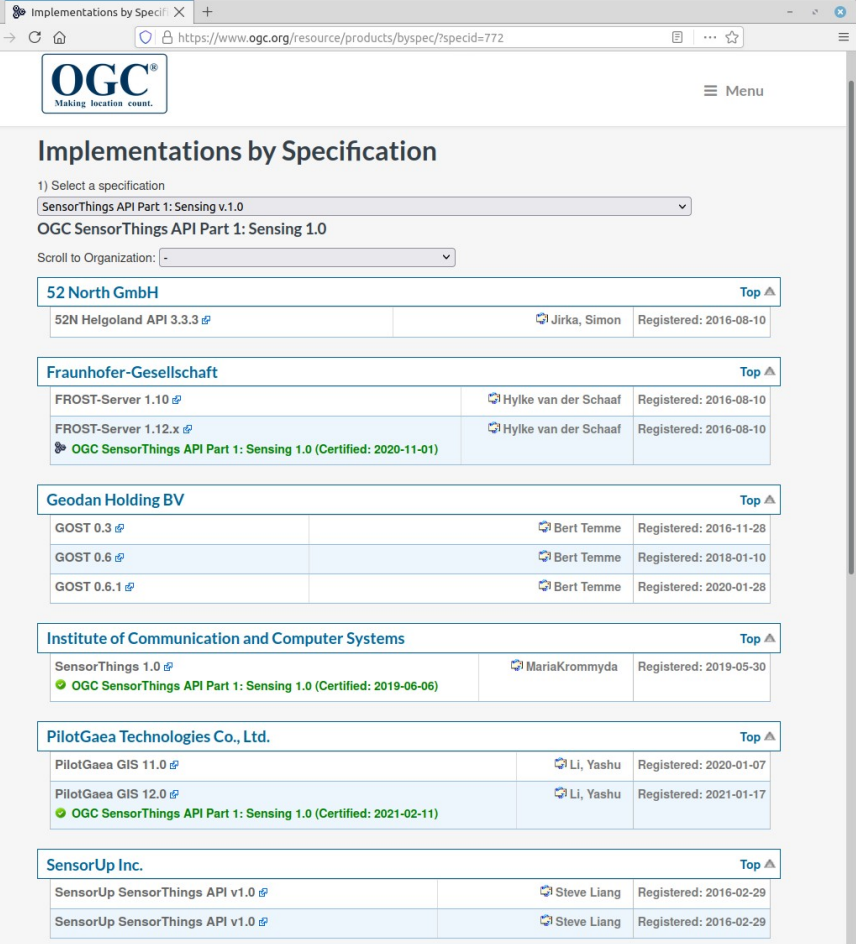

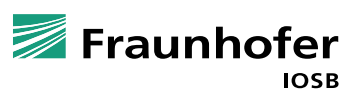

 $\leftarrow$ 

## **Questions?**

#### **Hylke van der Schaaf**

hylke.vanderschaaf@iosb.fraunhofer.de

O&M

- https://www.ogc.org/standards/om
- https://en.wikipedia.org/wiki/Observations\_and\_Measurements
- **■** SensorThings API
	- https://www.ogc.org/standards/sensorthings
- **FROST-Server** 
	- https://github.com/FraunhoferIOSB/FROST-Server
	- https://fraunhoferiosb.github.io/FROST-Server/